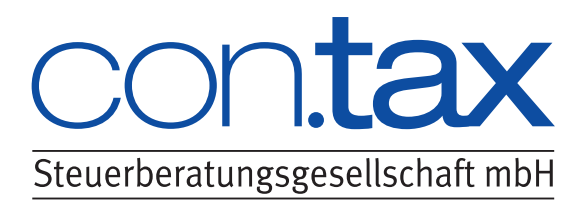

# **Merkblatt**

# **Investitionsabzugsbetrag**

# **Inhalt**

- **1 Einführung**
- 1.1 Vorteile
- 1.2 Nachteile
- **2 Einzelheiten und Praxisbeispiele**
- 2.1 Voraussetzungen der Förderung
- 2.2 Wer kann den Investitionsabzugsbetrag in Anspruch nehmen?
- 2.3 Förderung vor Betriebseröffnung
- 2.4 Auswirkungen von Bildung und Auflösung des Abzugsbetrags
- 2.5 Welche Wirtschaftsgüter werden gefördert?
- 2.6 Verteilung des 40-%-Abzugsbetrags zulässig
- 2.7 Auflösung des Abzugsbetrags ohne begünstigte Investition
- 2.8 Wie erfolgt der Ansatz des Investitionsabzugsbetrags?
- 2.9 Beispiele für die Verwendung von Investitionsabzugsbeträgen
- **3 Checkliste für den schnellen Überblick**

# **1 Einführung**

Der Investitionsabzugsbetrag ermöglicht es Unternehmern, Freiberuflern und Landwirten – als Bilanzierende oder Einnahmenüberschussrechner –, die Anschaffung oder Herstellung zukünftiger beweglicher **Wirtschaftsgüter**, die zu mehr als 90 % betrieblich genutzt werden, im Rahmen ihrer Gewinneinkünfte **teilweise aus ersparten Steuern zu finanzieren**. Das steuerliche Jahresergebnis bei den Einkünften aus Gewerbebetrieb, selbständiger Arbeit und aus Land- und Fortwirtschaft des laufenden Jahres wird dazu vorab um bis zu 40 % der Summe, die für künftige Investitionen in das Betriebsvermögen eingeplant sind, gemindert.

### **Hinweis**

**Begünstigt** sind die **Anschaffung oder Herstellung** von Anlagevermögen. Da im mittelständischen Bereich die Herstellung von Anlagevermögen eher die Ausnahme ist, wird nachfolgend aus Gründen der besseren Lesbarkeit nur der Begriff der Anschaffung verwendet.

Begünstigt sind nur Unternehmen mit einem Betriebsvermögen bis zu 235.000 € oder bis zu 100.000 € Gewinn bei der Gewinnermittlung mittels Einnahmenüberschussrechnung (EÜR). Bei Betrieben der Land- und Forstwirtschaft darf der Wirtschaftswert die Grenze von 125.000 € nicht überschreiten.

Unternehmen, die diese Größenklassen nicht überschreiten, können darüber hinaus eine **Sonderabschreibung** von 20 % in Anspruch nehmen.

### **Hinweis**

Da der Investitionsabzug sowohl im Rahmen der Bilanzierung als auch im Rahmen der EÜR angesetzt werden kann, wird nachfolgend zusammenfassend der Begriff **Jahresabschluss oder Jahresergebnis** verwendet.

Steuerpflichtige mit betrieblichen Einkünften können den Abzugsbetrag bei allen Rechtsformen in Anspruch nehmen, beispielsweise:

- Einzelunternehmer,
- Freiberufler,
- Personen- und Kapitalgesellschaften,
- Betriebs- und Besitzunternehmen bei einer Betriebsaufspaltung oder
- Organträger und -gesellschaft bei einer Organschaft.

Hingegen kann die Option des Investitionsabzugsbetrags nicht von Land- und Forstwirten mit Durchschnittssätzen und auch nicht von Handelsschiffern bei Tonnagebesteuerung in Anspruch genommen werden.

Die Bildung des Investitionsabzugs führt über die Steuerstundung zu einem **Liquiditätsvorteil** und erleichtert die Finanzierung von Investitionen. Damit wird die Wettbewerbssituation im Mittelstand verbessert. Soweit der Investitionsabzug nicht in voller Höhe in Anspruch genommen wurde, können Sie im Jahr der Anschaffung oder Herstellung durch eine Sonderabschreibung Abschreibungsvolumen vorziehen mit dem **Effekt einer Steuerstundung**.

Den geschaffenen Liquiditätsrahmen durch verminderte Steuerzahlungen können Sie für die Investitionen verwenden. Im Jahr der späteren Anschaffung der begünstigten Wirtschaftsgüter wird der Gewinn um den Investitionsabzugsbetrag erhöht. Damit wird im Endergebnis die Steuerminderung neutralisiert. Es verbleibt bei Ihnen jedoch der Liquiditätsvorteil, der bei der Finanzierung hilft.

Die Nutzung des Investitionsabzugsbetrags und der Sonderabschreibungen bietet Unternehmern und Freiberuflern eine gute Möglichkeit, **Steuerspitzen (hohe**  Grenzsteuersätze) zu vermeiden und/oder "nichtgezahlte Steuern" zur **Finanzierung der geplanten Investition** zu nutzen. Der Investitionszeitraum von drei Jahren, keine Festlegung auf die Art des Investitionsguts und die Einbeziehung der Anschaffung von gebrauchten Wirtschaftsgütern eröffnen ein breites Gestaltungsspektrum.

Sofern Sie trotz Bildung eines Investitionsabzugsbetrags keine Investitionen tätigen, werden die Steuerveranlagungen rückwirkend berichtigt mit der Folge von Steuerrückforderungen und deren Verzinsung mit 6 %.

### **1.1 Vorteile**

Zusammengefasst ergeben sich als Vorteile:

- Reduzierung der Steuerbelastung im Jahr der Bildung
- gewinnmindernde Absetzung eines Betrags in Höhe von 40 % der in den folgenden drei Jahren geplanten Investitionskosten – bis insgesamt 200.000 € – auf einen Schlag
- gezieltes Verschieben der Steuerbelastung in Jahre mit niedrigeren Steuersätzen
- Erhöhung der Liquidität durch das "Zurückholen" bereits im Vorjahr gezahlter Steuern bei einem Verlustrücktrag

### **1.2 Nachteile**

Nachteilig kann sich auswirken:

- Nutzung von "Abschreibungen bzw. Gewinnminderungen" zukünftiger Investitionen (Vorgriff beim Aufwand)
- fehlende gewinnmindernde Abschreibungsbeträge im Jahr der Investition bzw. des Geldabflusses
- teure 6%ige Verzinsung der Steuerrückforderung für frühere Jahre bei ganz oder teilweise nicht erfolgter Investition

# **2 Einzelheiten und Praxisbeispiele**

### **2.1 Voraussetzungen der Förderung**

Für die künftige Anschaffung von abnutzbaren beweglichen **Wirtschaftsgütern des Anlagevermögens**, die **zu mehr als 90 % betrieblich genutzt** werden, können bis zu 40 % der voraussichtlichen Aufwendungen gewinnmindernd abgezogen werden. Diese Minderung erfolgt außerhalb des Jahresabschlusses im Rahmen der Steuererklärung.

### **Beispiel**

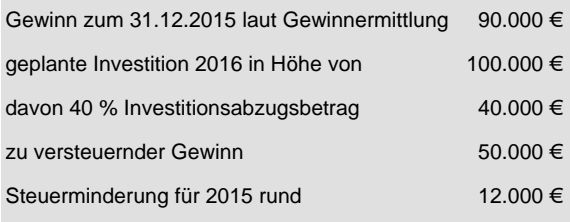

Im Jahr der Investition 2016 sind folgende Schritte zu erledigen:

- 1. Der Gewinn wird außerhalb des Abschlusses in der Steuererklärung um den Investitionsabzugsbetrag erhöht.
- 2. Die Anschaffungsaufwendungen werden im Jahresabschluss gewinnmindernd um den Investitionsabzugsbetrag gemindert.
- 3. Bemessungsgrundlage für die laufenden Abschreibungen sind die um den Investitionsabzugsbetrag geminderten Anschaffungskosten.

### **Folge**

Im Ergebnis ist der Investitionsabzugsbetrag außerhalb des Jahresabschlusses in den Steuererklärungen einkommenserhöhend und einkommensmindernd erfasst.

Der gewinnmindernde Abzug des Investitionsabzugsbetrags im Jahr der Anschaffung führt zu einer Kürzung der Abschreibungsbeträge in den Folgejahren.

### **Ergebnis**

Der Investitionsabzugsbetrag ergibt **insgesamt keine echte Steuereinsparung**. Der Steuereffekt beruht auf der massiven **Vorziehung des Abschreibungseffekts** in den Zeitraum der Investitionsplanung.

Daneben kann im Jahr der Anschaffung eine Sonderabschreibung in Höhe von 20 % angesetzt werden.

Zu den wichtigsten Voraussetzungen für die Inanspruchnahme der Begünstigung gehören:

 Künftige Anschaffung oder Herstellung von **abnutzbaren beweglichen Wirtschaftsgütern des Anlagevermögens** (beispielsweise Lkws, Maschinen); auch die Anschaffungen gebrauchter Güter sind begünstigt.

- Die Anschaffung erfolgt spätestens in den **drei Jahren nach der Bildung des Abzugsbetrags** (beispielsweise bis Ende 2018 bei einem für 2015 gebildeten Investitionsabzugsbetrag).
- Das Wirtschaftsgut wird anschließend **zu mindestens 90 % betrieblich genutzt** (Gegenbeispiel: Damit sind Pkws von Einzelunternehmern nicht begünstigt, da diese in der Regel zu mehr als 10 % privat genutzt werden).
- Innerhalb von drei Jahren kann **maximal eine Summe von 200.000 €** eingestellt werden.

### **2.2 Wer kann den Investitionsabzugsbetrag in Anspruch nehmen?**

Den Investitionsabzugsbetrag können mittelständische Steuerpflichtige aller Rechtsformen – Unternehmer, Selbständige, Freiberufler, Landwirte, Personen- und Kapitalgesellschaften – im Vorgriff auf eine geplante Investition beanspruchen.

Folgende **Größenmerkmale** dürfen jedoch nicht überschritten werden:

- Bei Unternehmen, die ihren Gewinn durch **Bilanzierung** ermitteln, darf das Betriebsvermögen laut Bilanz den Betrag von **235.000 €** nicht übersteigen.
- Bei Unternehmern, Selbständigen und Freiberuflern, die den Gewinn mittels einer **EÜR** ermitteln, darf der Gewinn ohne Berücksichtigung des Abzugsbetrags **100.000 €** nicht übersteigen. Die Höhe des Betriebsvermögens spielt hier keine Rolle.
- Bei **Landwirten** darf der Wirtschaftswert nicht größer als **125.000 €** sein.

Unter dem Betriebsvermögen versteht man das Eigenkapital des Unternehmens. Dieses kann beispielsweise bei Kapitalgesellschaften aus der Summe von

- Stammkapital,
- Gewinn- oder Verlustvortrag,
- freien Rücklagen und
- laufendem Jahresgewinn

bestehen. Die Grenzen gelten nicht personen-, sondern betriebsbezogen. Daher kann die einzuhaltende Grenze für jeden Betrieb eines Unternehmers separat ermittelt werden. Auch bei einer Betriebsaufspaltung oder einer Organschaft wird das Betriebsvermögen für jeden einzelnen Betrieb geprüft.

### **Hinweis**

Haben Sie als Unternehmer mehrere Betriebe, können Sie für jeden Betrieb, der die Höchstgrenzen des Betriebsvermögens bzw. Gewinns nicht überschreitet, Investitionsabzugsbeträge in Anspruch nehmen.

Maßgebend sind das Betriebsvermögen oder der Gewinn desjenigen Jahres, in dem der Investitionsabzugsbetrag vorgenommen wird. Beträge (Vermögen und Gewinne) aus Sonder- und Ergänzungsbilanzen sind einzubeziehen.

Werden die maßgeblichen Betriebsgrößenobergrenzen des Abzugsjahres aufgrund einer **nachträglichen Änderung** überschritten (beispielsweise im Rahmen einer Betriebsprüfung durch die zusätzliche Aktivierung eines Wirtschaftsguts oder die Erhöhung des Gewinns), wird der entsprechende Steuerbescheid nur geändert, sofern dies verfahrensrechtlich noch möglich ist. Der Investitionsabzugsbetrag wird gestrichen, falls bei einer diesbezüglichen Änderung die Höchstgrenzen beim Betriebsvermögen oder Gewinn überschritten werden.

#### **Hinweis**

Das Eigenkapital des Unternehmens ist bei Bedarf gestaltbar. Beim Personenunternehmen kann es durch Entnahmen und Einlagen beeinflusst werden, bei Kapitalgesellschaften durch Gewinnausschüttungen. Sofern es auf die Höhe des Gewinns ankommt, kann dieser durch zulässige Gewinnverlagerungen beeinflusst werden. Wir beraten Sie hierzu gerne.

### **2.3 Förderung vor Betriebseröffnung**

Bereits **vor einer Betriebseröffnung** können Sie den Investitionsabzugsbetrag für künftige Anschaffungen geltend machen. Voraussetzung für die Geltendmachung ist die **objektiv erkennbare Vorbereitung** der betrieblichen Tätigkeit. Ausreichend ist hier z.B. die Anmietung von Geschäftsräumen und die Belastung mit weiteren Kosten im Hinblick auf eine betriebliche Tätigkeit. Die Investitionsentscheidungen müssen hinsichtlich der wesentlichen Betriebsgrundlagen **ausreichend konkretisiert** sein. Dazu gehören entweder die endgültige Bestellungen der Investitionsgüter bis zum Jahresende der Bildung des Investitionsabzugsbetrags oder der Nachweis von Verhandlungen und der rechtsverbindliche Abschluss der Betriebseröffnung kurze Zeit nach dem Stichtag.

#### **Hinweis**

Die bloße Einholung von **Kostenvoranschlägen und Darlehensangeboten**, ohne hierbei relevante Aufwendungen zu tätigen, **reichen nicht aus**. Auch Zeugenaussagen nahestehender Personen ohne weitere objektive Indizien werden als Nachweis nicht anerkannt.

#### **Beispiel**

Betreiben Sie als privater Hausbesitzer auf dem Dach ihres Eigenheims eine Solaranlage, so zählt der Gewinn oder Verlust, der ihnen durch die Anlage entsteht, unabhängig von ihren sonstigen Tätigkeiten zu ihren Einkünften aus **Gewerbebetrieb**. Die Solaranlage wird steuerlich als **Betriebsvorrichtung** und damit als bewegliches Wirtschaftsgut angesehen. Sie können also als zukünftiger Gewerbetreibender bereits im **Vorgriff auf den geplanten Einbau** einen **Investitionsabzugsbetrag** von 40 % der voraussichtlichen Anschaffungskosten steuermindernd abziehen, wenn sie die Anlage anschließend zu mindestens 90 % betrieblich nutzen.

### **2.4 Auswirkungen von Bildung und Auflösung des Abzugsbetrags**

Planen Sie als Unternehmer im Laufe der folgenden drei Jahre Investitionen in bewegliches Anlagevermögen, können Sie einen Investitionsabzugsbetrag bis zur Höhe von 200.000 € erklären. Die Auswirkungen des Investitionsabzugsbetrags können Sie anhand des folgenden Beispiels sehen:

#### **Beispiel**

Voraussichtlicher Kauf eines Anlageguts von 50.000 €, Nutzungsdauer zehn Jahre, Anschaffung im Januar 2017

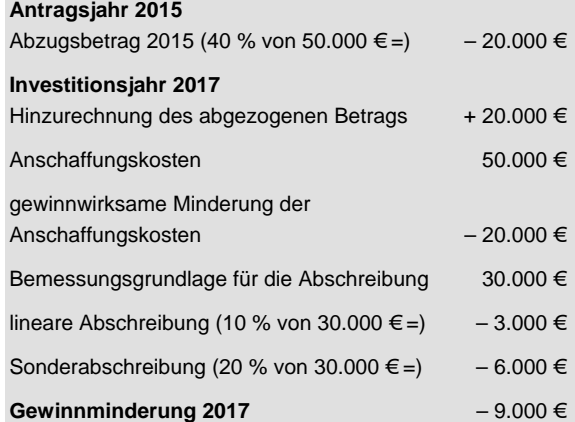

Entspricht der Investitionsabzugsbetrag nicht der späteren Investitionssumme, sind zwei Fälle zu unterscheiden:

- Sofern die tatsächlichen **Anschaffungskosten höher** ausfallen als prognostiziert, wird der vorhandene Investitionsabzugsbetrag verwendet.
- Reicht die **Summe der Anschaffungskosten** nicht aus, den Investitionsabzugsbetrag in voller Höhe zu verwenden, weil dieser **höher ist als 40 % der tatsächlichen Anschaffungskosten**, ist der noch nicht hinzugerechnete Investitionsabzugsbetrag gewinnerhöhend im Jahr der Bildung rückgängig zu machen und in der Folge mit 6 % zu verzinsen.

### **2.5 Welche Wirtschaftsgüter werden gefördert?**

Gefördert wird die Anschaffung oder Herstellung von **beweglichen Wirtschaftsgütern des Anlagevermögens**. Dies betrifft auch **geringwertige Wirtschaftsgüter** bis 150 € bzw. 410 € (gilt bis 31.12.2017; ab 01.01.2018: 800 €) oder Wirtschaftsgüter in Sammelposten bei Preisen bis 1.000 €. Der Abzugsbetrag ist

#### Merkblatt

nicht nur für neue, sondern auch für gebrauchte bewegliche Wirtschaftsgüter zulässig.

Nicht begünstigt sind unbewegliche Wirtschaftsgüter (beispielsweise Grundstücke), Investitionen am Gebäude und immaterielle Wirtschaftsgüter (beispielsweise Software).

Das anzuschaffende Wirtschaftsgut muss zu mindestens **90 % betrieblich genutzt** werden und einen **räumlichen Bezug zum Betrieb** haben. Damit entfällt eine Förderung für weitervermietete Wirtschaftsgüter. Auch eine außerbetriebliche Nutzung für einen anderen Betrieb des Unternehmers oder eine Privatnutzung ist schädlich.

#### **Hinweis**

Beim Pkw nimmt die Finanzverwaltung eine schädliche private Nutzung von mehr als 10 % an, sofern der Privatanteil mittels der pauschalen 1-%-Listenpreisregelung ermittelt wird.

Bei Führung eines Fahrtenbuchs werden die Fahrten zwischen Wohnung und Arbeit als betriebliche Nutzung gewertet.

Das angeschaffte Wirtschaftsgut muss mindestens **zwei Jahre im Betrieb verbleiben**. Wird diese sogenannte Verbleibensvoraussetzung nicht erfüllt, wird der Investitionsabzugsbetrag durch Änderung der Steuerbescheide und Verzinsung der Steuernachforderung rückabgewickelt.

### **2.6 Verteilung des 40-%-Abzugsbetrags zulässig**

Sie können die Investitionsabzugsbeträge **beliebig** bis zu einer Gesamthöhe von 200.000 € bilden. Da die Höhe steuerlich im Jahr der Bildung dem Finanzamt elektronisch anzuzeigen ist, müssen Sie im Laufe von drei Jahren entsprechende Investitionen tätigen, denen Sie einen bestimmten Investitionsabzugsbetrag zuordnen. Wenn weitere Investitionen geplant sind, kann ein neuer Investitionsabzugsbetrag in Höhe des verbrauchten Betrags neu gebildet werden.

Sie können auch im Jahr der Anschaffung eines Anlagegenstands auf die Verrechnung mit einem vorhandenen Investitionsabzugsbetrag verzichten, weil sie diesen im Folgejahr mit einer dann getätigten Anschaffung verrechnen wollen.

### **2.7 Auflösung des Abzugsbetrags ohne begünstigte Investition**

Erfolgt entgegen der Planung **keine Investition** oder liegen **die Anschaffungskosten unter dem ursprünglich Angedachten**, so werden die Steuerbescheide des Jahres, in dem der Investitionsabzugsbetrag in Anspruch genommen wurde, berichtigt. Die sich ergebende Steuernachzahlung wird ab dem 15. Monat nach dem Ende des Veranlagungsjahres mit **0,5 % pro Monat verzins**t, aufs Jahr gerechnet wird also zu 6 % verzinst.

#### **Beispiel**

Im Einkommensteuerbescheid für 2013 wurde ein Investitionsabzugsbetrag geltend gemacht. Mangels Erwerb wird dieser im Jahr 2014 wieder aufgelöst. Der am 14.12.2015 bekanntgegebene berichtigte Bescheid führt zu einer Nachzahlung von 7.000 €. Zu verzinsen sind 7.000 € für die Zeit vom 01.04.2015 bis zum 14.12.2015. Das sind acht volle Monate und somit (7.000 € x 0,5 % x 8 =) 280 € Zinsen.

Ein Investitionsabzugsbetrag ist **vorzeitig aufzulösen**, wenn

- zwar investiert wurde, das Wirtschaftsgut aber nicht begünstigt ist,
- eine Betriebsveräußerung oder -aufgabe vorliegt,
- ein Rechtsnachfolger die vom Vorgänger geplante Investition nicht durchführen will,
- der Abzugsbetrag vor Ablauf des Dreijahreszeitraums freiwillig rückgängig gemacht wird,
- die Verbleibens- und Nutzungsfristen im Betrieb nicht eingehalten werden,
- das Wirtschaftsgut vor dem Ende des auf die Investition folgenden Geschäftsjahres aus dem begünstigten Betrieb ausscheidet oder
- das Wirtschaftsgut innerhalb von zwei Jahren nach Anschaffung nicht zu mindestens 90 % betrieblich genutzt wird.

## **2.8 Wie erfolgt der Ansatz des Investitionsabzugsbetrags?**

Bei einer Gewinnermittlung durch **Bilanzierung** erfolgt der **Abzug außerhalb der Bilanz** und bei der **EÜR** durch Dokumentation **in der einfachen Gewinnermittlungsrechnung**. Es reichen die Angaben der Investitionsabsicht aus. Einzelheiten zur Funktion des Wirtschaftsguts und zur Höhe der voraussichtlichen Anschaffungs- oder Herstellungskosten müssen nicht angegeben werden. Die Bildung und später die Verwendung oder Auflösung der Investitionsabzugsbeträge müssen elektronisch nach amtlich vorgeschriebenen Datensätzen dem Finanzamt mitgeteilt werden – entsprechende Felder in der elektronischen Übermittlung der Bilanzdaten und EÜR wurden seitens der Finanzverwaltung neu gebildet.

Bei einer Hinzurechnung des Investitionsabzugsbetrags ist der Gewinn zu erhöhen. Die Hinzurechnung erfolgt außerhalb der Bilanz. Die Minderung der Investitionskosten des begünstigten Wirtschaftsguts ist durch eine erfolgswirksame Kürzung der entsprechenden Anschaffungskosten vorzunehmen.

Der Sachverhalt für die Rückgängigmachung eines Investitionsabzugsbetrags ohne Investition ist spätestens mit Abgabe der Steuererklärung für das Wirtschaftsjahr anzeigen, in dem das Ereignis eintritt, das die Rückabwicklung auslöst.

### **2.9 Beispiele für die Verwendung von Investitionsabzugsbeträgen**

### **Zuordnung der Investitionsabzugsbeträge**

#### **Beispiel**

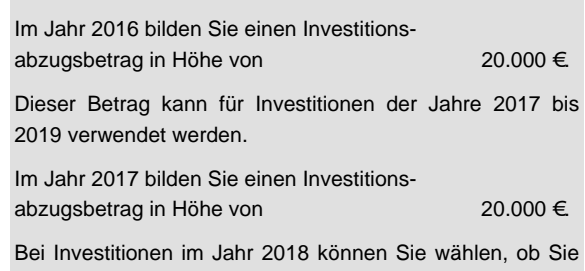

einen noch nicht verbrauchten Abzugsbetrag des Jahres 2016 oder den Betrag des Jahres 2017 – oder Teilbeträge aus beiden Vorjahren – verwenden wollen.

#### **Auswirkung bei geringwertigen Wirtschaftsgütern**

### **Beispiel**

Kauf eines Schreibtischs für 200 € und eines PC für 1.300 €. Für beide Güter ist ein Investitionsabzugsbetrag in Höhe von 40 € bzw. 440 € gebildet worden.

Die Bemessungsgrundlage beim Schreibtisch beträgt

(200 € – 80 € =) 120 €, so dass der Sofortabzug als geringwertiges Wirtschaftsgut möglich ist.

Beim PC sind es (1.300 € – 440 € =) 860 €, so dass der Computer in die Sammelbewertung für Güter mit Preisen bis 1.000 € einzustellen und pauschal über fünf Jahre abzuschreiben ist. Alternativ kann der PC auch über seine betriebsgewöhnliche Nutzungsdauer (drei Jahre) hinweg linear abgeschrieben werden.

### **Begünstigte Wirtschaftsgüter im Anlagevermögen**

- Bewegliche Wirtschaftsgüter
- Abnutzbare Wirtschaftsgüter
- Neue Wirtschaftsgüter
- Gebrauchte Wirtschaftsgüter
- Geringwertige Wirtschaftsgüter
- Betriebliche Nutzung von mind. 90 % in den ersten beiden Nutzungsjahren

#### **Beispiele**

Büromöbel, Ladeneinrichtung, Lieferfahrzeuge, Firmen-Pkw für Mitarbeiter, Maschinen, EDV-Hardware

## **3 Checkliste für den schnellen Überblick**

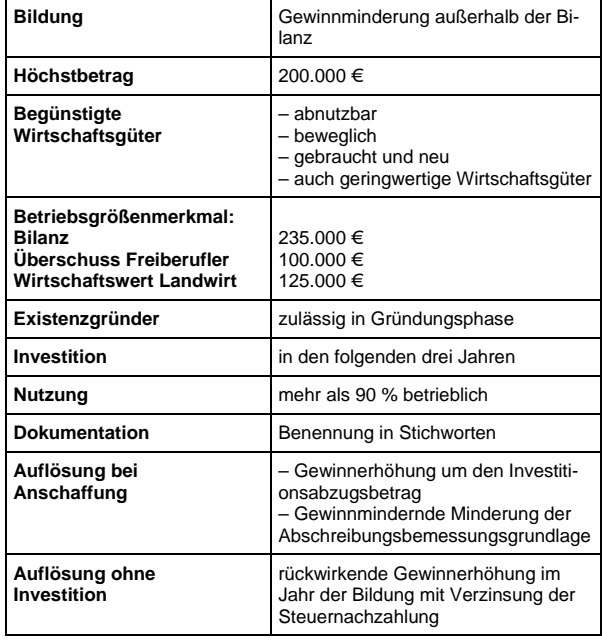

Wir stehen Ihnen gerne für weitere Fragen zur Verfügung.

Rechtsstand: Juni 2017

Alle Informationen und Angaben in diesem Mandanten-Merkblatt haben wir nach bestem Wissen zusammengestellt. Sie erfolgen jedoch ohne Gewähr. Diese Information kann eine individuelle Beratung im Einzelfall nicht ersetzen.